**AutoCAD Crack Free License Key Free [Win/Mac] 2022**

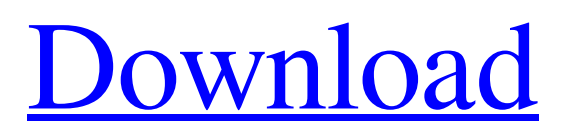

Development of AutoCAD Serial Key began in January 1982 at the Autodesk corporate headquarters in Norman, Oklahoma, and has since been used in the design of buildings, airplanes, automobiles, and spacecraft. The first AutoCAD app for the Apple Macintosh was released in May 1993 and was followed by the Windows, Pocket PC, and Android releases of the same year. The first public release of AutoCAD LT, a smaller, cheaper, and less functional alternative to the full-featured AutoCAD, was released in 2001. AutoCAD is primarily used for 2D drafting. With AutoCAD 2016, the user interface has been redesigned to resemble the layout of a building blueprint. This new style has been coined "level of detail" (LOD) and is much easier to read. Some users of AutoCAD and AutoCAD LT might be looking for a 3D solution. However, this solution isn't a 3D CAD solution, and it doesn't use 3D models as source data. Instead, it provides functions that make it easy to convert 2D drawings into 3D models. If you're looking for an AutoCAD solution that includes everything from 2D to 3D drafting and modeling, our Ultimate AutoCAD Guide has everything you need to know about AutoCAD. Table of Contents See Also The Ultimate AutoCAD Guide 2D 3D Ultimate AutoCAD Guide AutoCAD Timeline What AutoCAD LT Is And Isn't License Types Get AutoCAD LT FREE For Two Weeks for An AutoCAD LT Key Users Development AutoCAD LT Differences AutoCAD LT's 2D Layers In AutoCAD LT Layers Are User Defined AutoCAD LT's

Radial and Angular Segments AutoCAD LT's Angular and Radial Snap To Objects AutoCAD LT's Support For Magnetic Arc Projections Features How to Use AutoCAD LT Batch Modification and Conversion Document Templates and Libraries Export To Web File Management Layouts Managing Project Libraries Mind Mapping Navigation Navigation Over The 3D Model

**AutoCAD Crack+ Activation Code 2022 [New]**

a JavaScript API. More than 30 models of AutoCAD Cracked Accounts software, such as AutoCAD LT, AutoCAD Electrical and AutoCAD MEP have been created for.NET, which in turn uses J#, Microsoft's version of Java. This software can be used in C#. A version of AutoCAD LT has been released that will run on Microsoft Windows Phone 8, Windows 8, Android, and iOS (iPhone and iPad) devices. AutoCAD LT Mobile is available for Windows Phone 8 (WP8) and Windows 8 devices. In August 2015, Autodesk released a new mobile app called AutoCAD LT Mobile Lite (a free, lightweight version of AutoCAD LT), which runs on Android and iOS devices, specifically on Android 4.3+ and iOS 7+. It is bundled with the price of a new license of AutoCAD LT. AutoCAD LT Mobile for iOS was discontinued in 2018 and replaced by ACAT Pro. AutoCAD and its most recent versions include a web API, giving developers the ability to make web applications and design tools for AutoCAD. The API is also used for rendering via WebGL. AutoCAD LT AutoCAD LT is a professional version of AutoCAD for Windows. It was originally released in 1995, and then released as "AutoCAD LT" in 1996. It was a Windows

application, but support was added for OS/2 Warp in 1997 and Win32 in 1999. The current release is AutoCAD LT 2016, which was released on November 1, 2015. Since then, a subscription-based service, AutoCAD LT Online, is available. AutoCAD LT is based on the design tools from the AcUserLite user interface. The new release of AutoCAD LT is based on the new UserLite interface. AutoCAD LT is the only Autodesk product that does not require Autodesk Network. However, in 2005 Autodesk Network became mandatory for any product that is used by a nontechnical user. AutoCAD LT 2016 features: Fusion 360 Fusion 360 is a cloud-based collaborative design tool, created by Autodesk for web-based and mobile collaboration that was acquired by Autodesk in October 2014. It was released in November 2015. The original Autodesk AutoCAD app for iOS was discontinued on August 7, 2018. That release, AutoCAD a1d647c40b

Click File > New > Project. Select an existing project or create a new one. Select Autocad as a project type. Select Autocad 2012 from the drop-down menu. In the New Autocad Project dialog box, select a project name, a location on your computer, and a temporary directory. Click OK. If the project was successfully created, Autocad is ready to work. Close Autocad. Click File > Save. Move the file into the same location where you installed Autocad. Right-click the Autocad icon in the system tray (the small round black and white icon on the lower right of your screen) and choose Exit. Open the Adobe Reader application and follow the steps on these pages to create a virtual template. Go back to Autodesk Autocad and open the.PDF document. The virtual template is loaded into Autocad. Save the project as a.DWG file and close Autocad. How to use the virtual template In the dialog box that opens, select Autocad from the list of saved templates on the left side of the dialog box. On the right side of the dialog box, select Virtual from the list of saved projects. Choose the project you just created. Drag the virtual template from the list to the dialog box. Save the.DWG file. How to print a drawing Drag the drawing to the virtual template. The drawing appears on the drawing canvas in the virtual template. Print the.DWG file. How to save a drawing If Autocad is in Drafting mode, you can't save the drawing. If Autocad is in Batch mode, you can save the drawing by selecting Save > Save As from the File menu. The Save As dialog box opens. Select a location and name for the drawing. Click Save. Close the Save

As dialog box. How to save a file You can save a file by selecting Save > Save As from the File menu. Type a file name and click Save. Close the Save As dialog box. How to find a file If Autocad is in Drafting mode, you can't find the drawing. If Autocad is in Batch mode, you can find the drawing by selecting Find from the File menu. The Find dialog box opens. Type

**What's New in the AutoCAD?**

Ability to insert a series of thin, 2D layers to quickly build a design model. (video: 0:39 min.) Paint Vastly improved ability to select a set of shapes and use them to create a mask to define an entire artwork. The selection task window now shows all selected shapes, and you can click on a shape to see the exact area it covers. (video: 2:04 min.) One-click viewing of a.lay file or.layx file for a recently created mask. (video: 0:50 min.) A keyboard shortcut to create a layer mask. (video: 0:41 min.) You can now scale out and crop your images. (video: 1:09 min.) The latest version of the Paint application includes a new layer function that you can use to define a shape mask. (video: 2:41 min.) The Paint command-line utility now has a new "-ss" option that lets you select all of the objects in a layer (images or groups of symbols) and produce a single file (.ssa or.layx) file. The command-line utility now has a new "-group" option that lets you select a group of images and produce a single.lay file. The System Preferences dialog has been replaced with a new Editor Preferences dialog. The Help button in the System Preferences dialog now gives you access to the AutoCAD Help system. The AutoCAD Help system now displays

windows for Help tips for both AutoCAD and AutoCAD LT. A new Help topic has been added to the Help menu that automatically generates an AutoCAD LT Help topic for AutoCAD LT. The Uninstall command has been renamed to Remove. Now, you can uninstall more than just the main application. (video: 2:06 min.) Several new command-line options have been added to the Install command, including: –all or –mlt Install the.cma,.cmi,.lma, and.ltm components for AutoCAD LT. (video: 0:52 min.) –help to display a help topic. (video: 0:51 min.) –hidden to hide the Run-time displayable properties. (video: 0:51 min.)

**System Requirements:**

- Visual Studio 2019 - DirectX 9 - Windows 10 (Minimum) - Multi-core CPU - 2 GB VRAM (Recommended) - USB port - Dual monitor setup Copy and paste this link to install: 1. You MUST download this file: